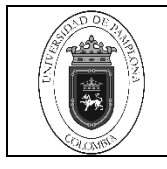

# **1. Objetivo y Alcance**

Definir las actividades y criterios necesarios para el Registro de Habilitaciones en el Sistema Academusoft modalidad presencial de la Oficina de Pagaduría y Tesorería de la Universidad de Pamplona.

Comprende desde la Recepción de la Consignación por Concepto de Habilitación hasta el Registro de la Consignación por Concepto de Habilitación en el Sistema Academusoft.

# **2. Responsable**

El responsable de ejecutar el presente procedimiento debe garantizar la adecuada aplicación y ejecución del presente documento es el Líder del proceso de Pagaduría y Tesorería de la Universidad de Pamplona

# **3. Definiciones**

# **3.1 Examen de Habilitación**

Examen que se práctica por una (1) sola vez, en cada período académico, a quienes pierdan un curso teórico y que haya obtenido una nota final no inferior a dos puntos cero cero (2.00). El Examen de Habilitación comprende todo el contenido programático de la asignatura. **Art. 30 enciso c, Acuerdo No.186 del 02 de diciembre de 2005. Reglamento Académico Estudiantil de Pregrado.**

#### **3.2 Calidad de Estudiante**

La calidad de estudiante se adquiere desde el momento en que el estudiante perfeccionael procedimiento de matrícula en un programa y para el período académico correspondiente, surgiendo en consecuencia los derechos y deberes establecidos en la ley y en el presente Reglamento. **CAPÍTULO I Generalidades. Art. 02, Acuerdo No.186 del 02 de diciembre de 2005. Reglamento Académico Estudiantil de Pregrado.**

#### **3.3 Matrícula**

Acto que realiza una persona voluntariamente para inscribirse en un programa académico, que involucra registro de la información personal, matrícula financiera y matrícula académica.

# **3.4 Matrícula Financiera**

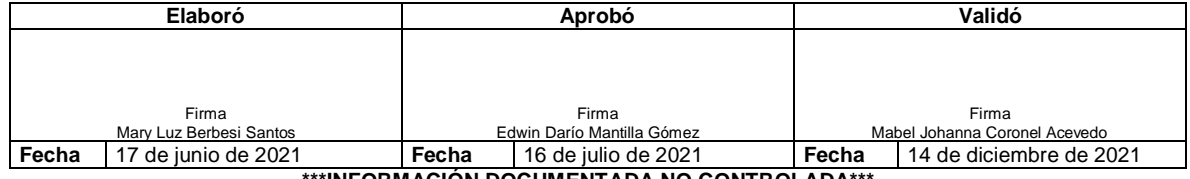

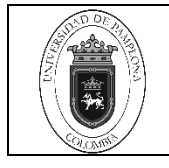

Es el pago de los valores establecidos, liquidados por la Dirección Administrativa de la Universidad, dentro de las fechas establecidas en el Calendario Académico. **Art. 17 del Acuerdo No.186 del 02 de diciembre de 2005. Reglamento Académico Estudiantil de Pregrado.**

Las demás definiciones que aplican para el presente procedimiento se encuentran contempladas en la **Norma NTC ISO 9000 Sistema de Gestión de la Calidad. Fundamentos y Vocabulario.**

# **4. Contenido**

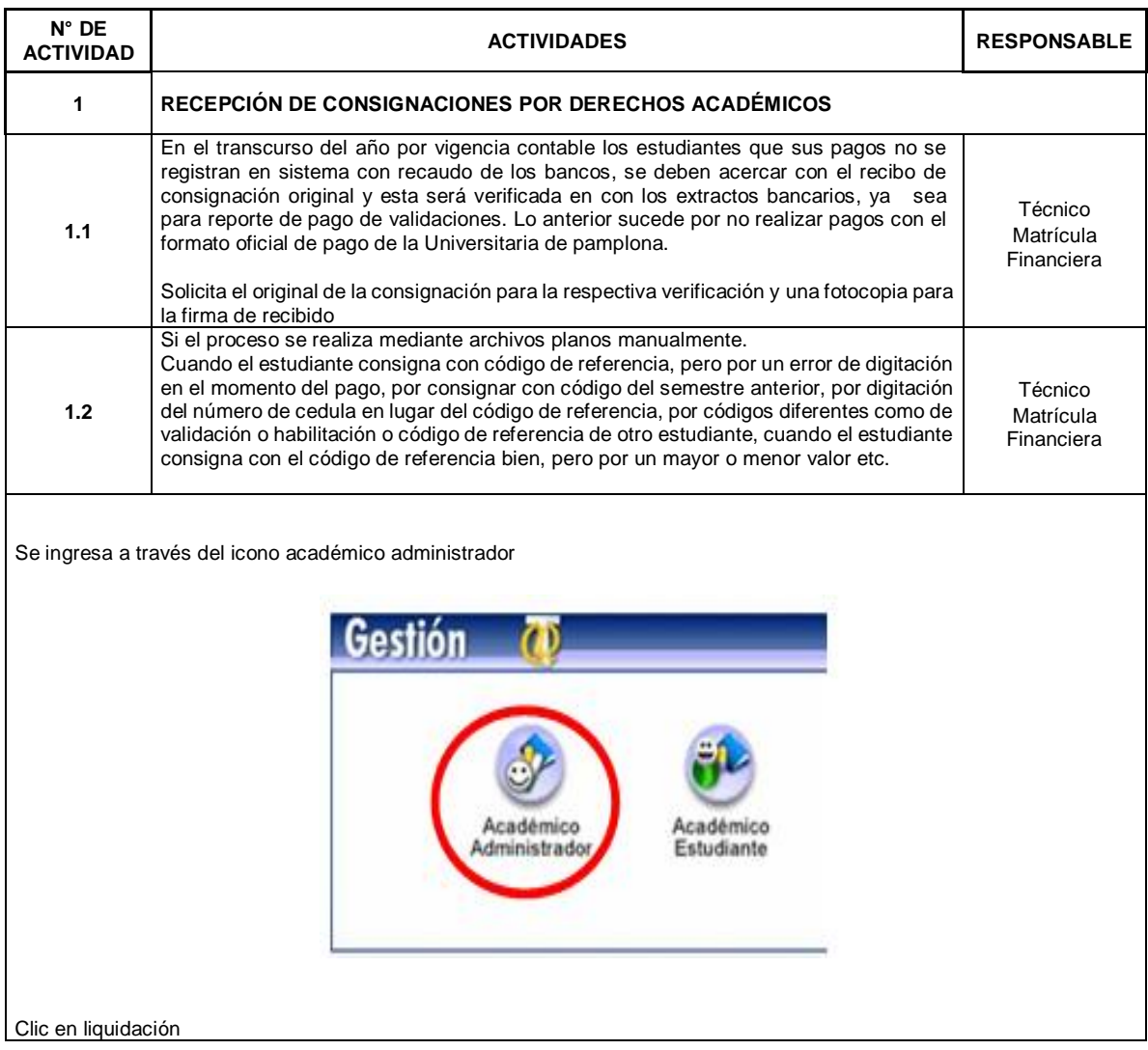

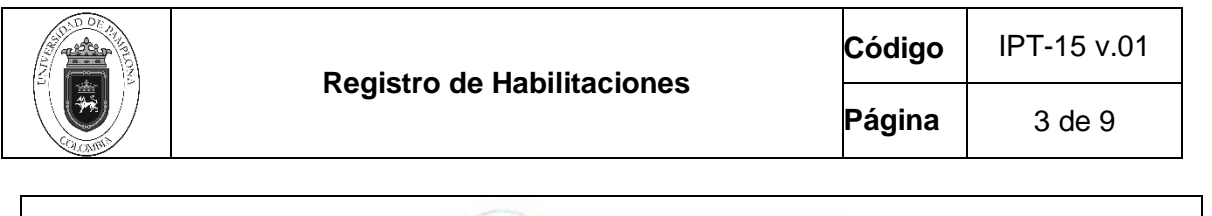

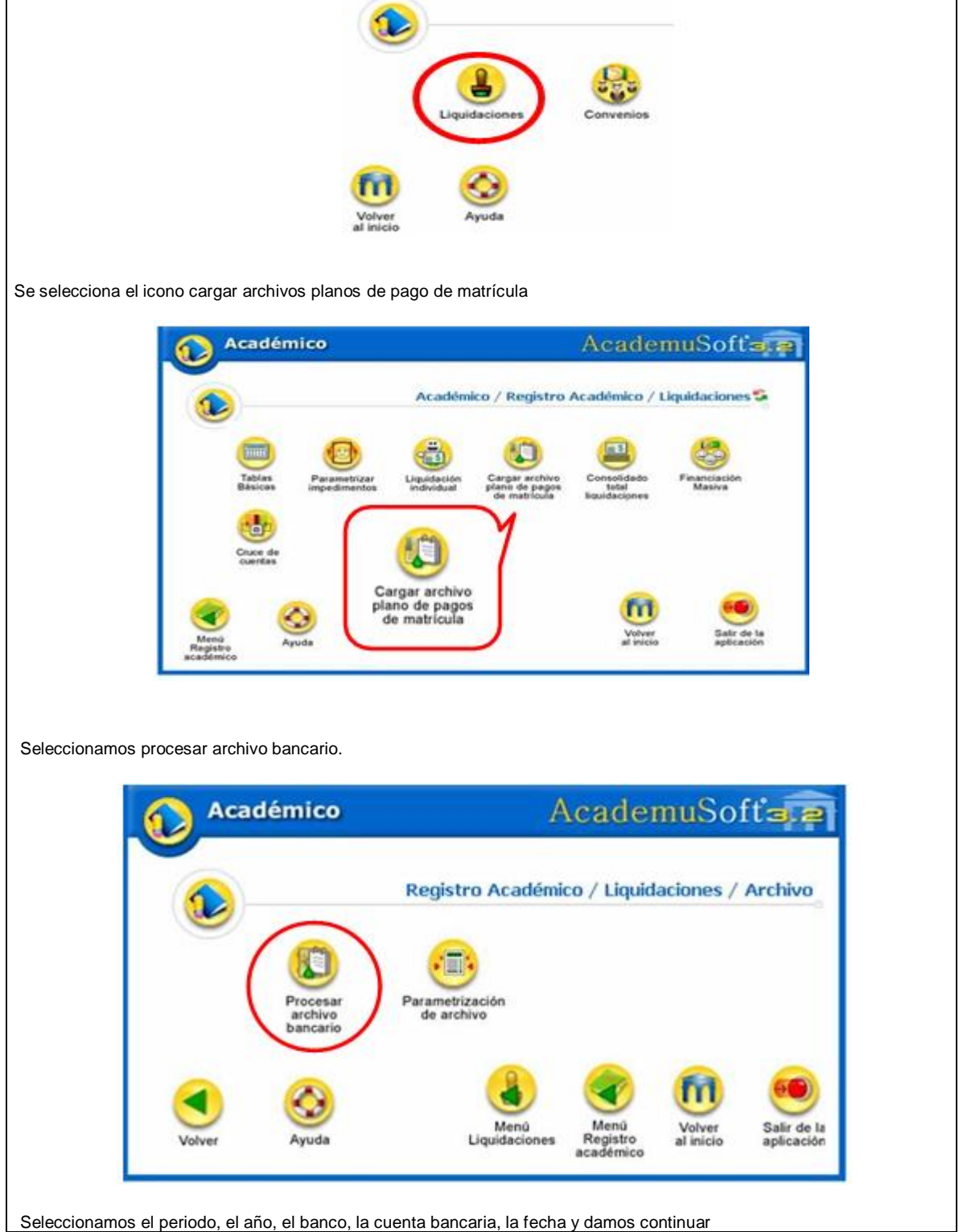

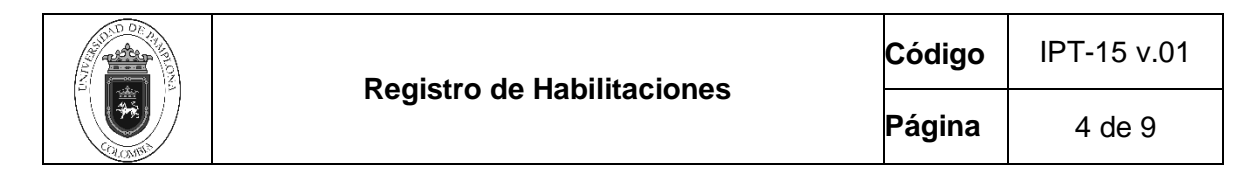

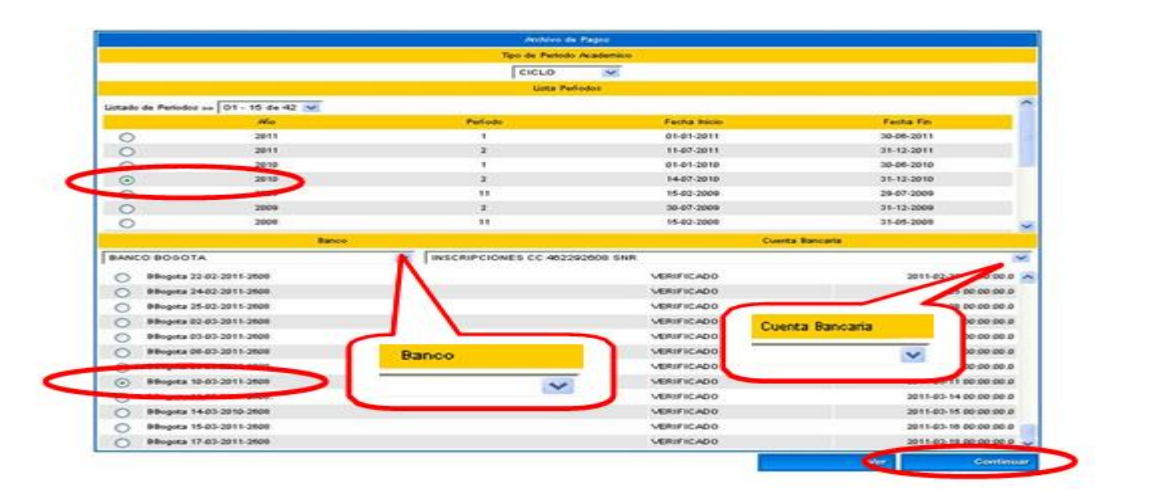

Seleccionamos el icono ver pagos

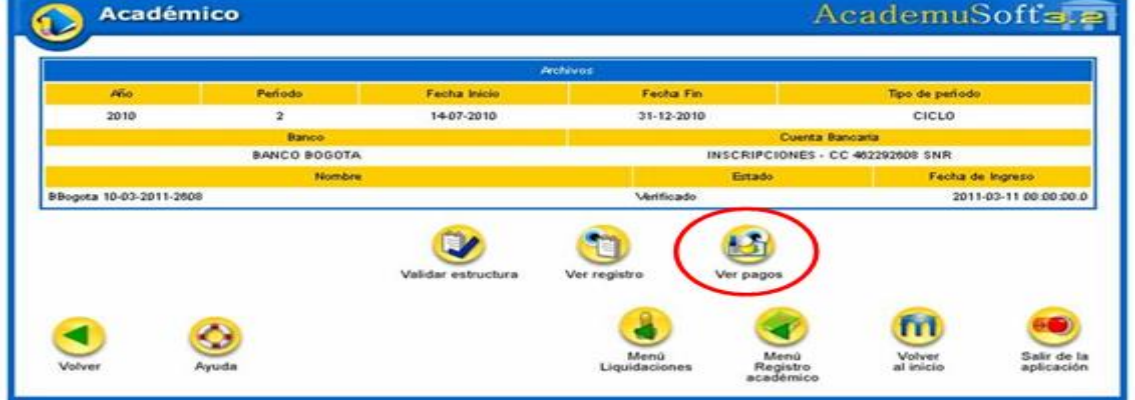

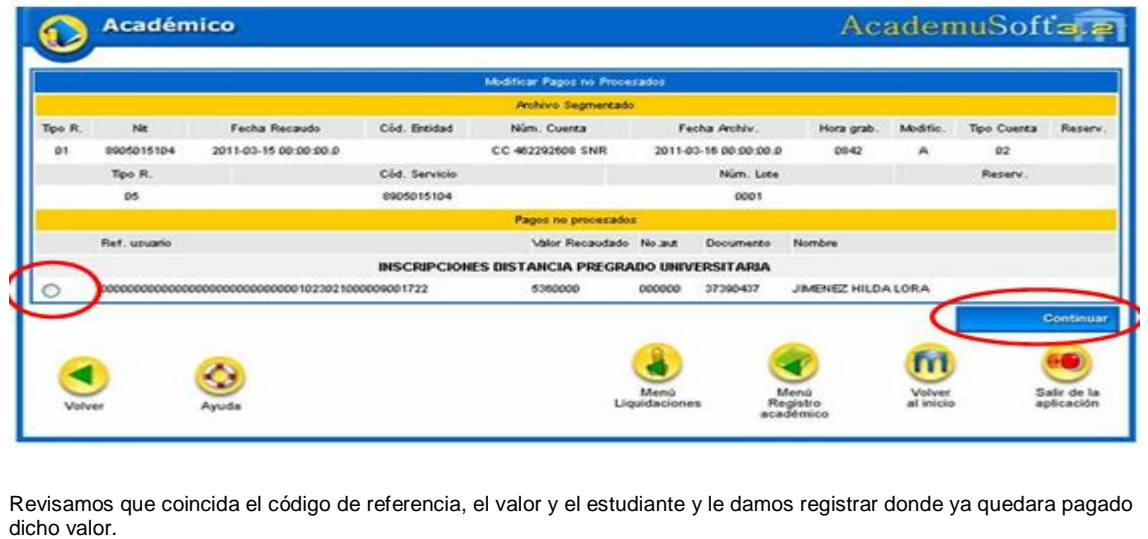

Seleccionamos al estudiante y damos continuar

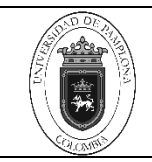

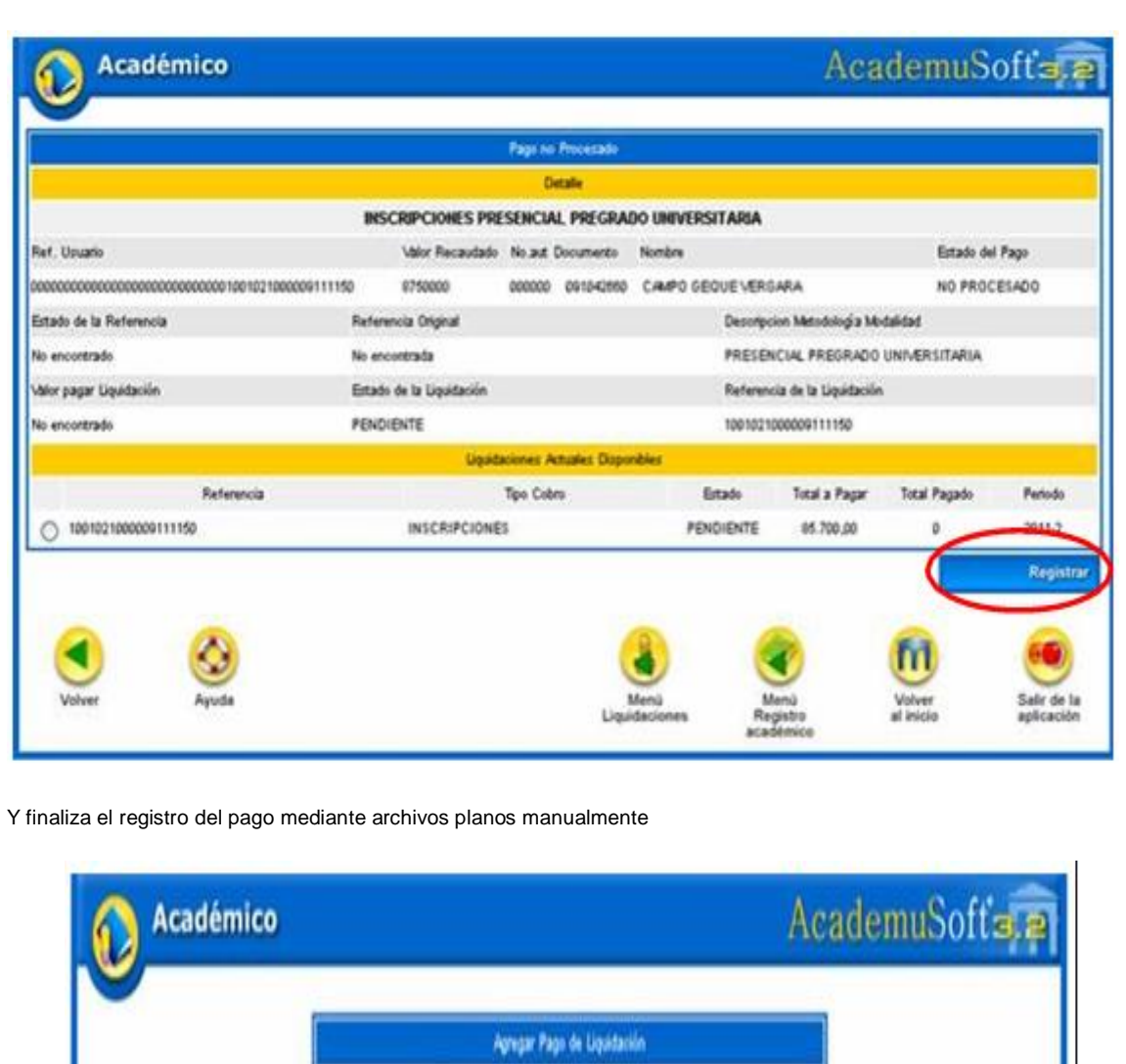

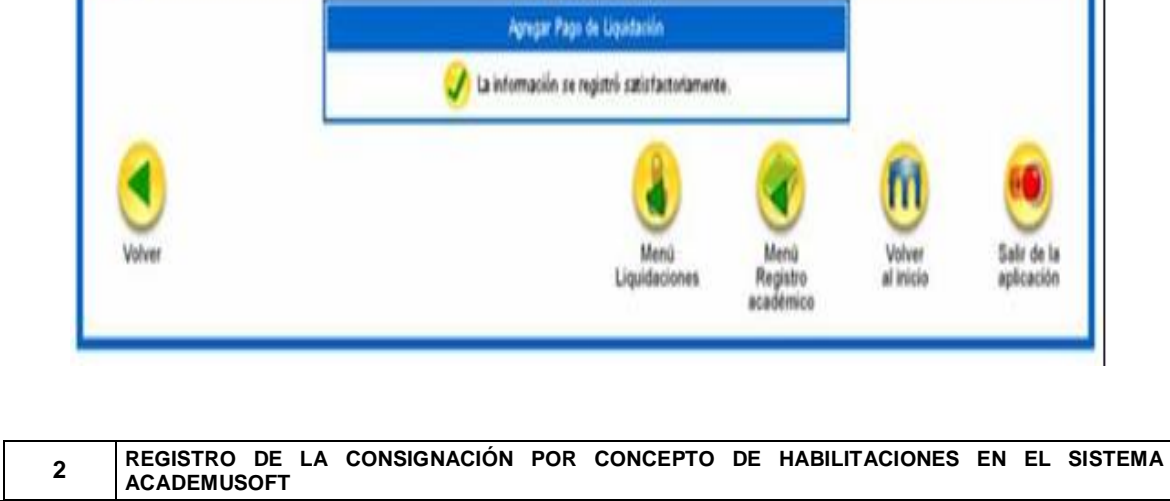

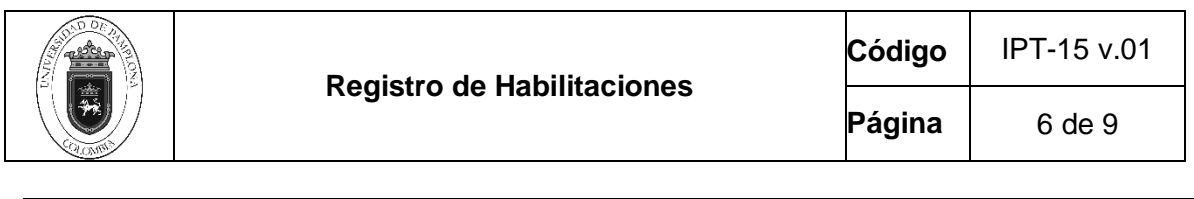

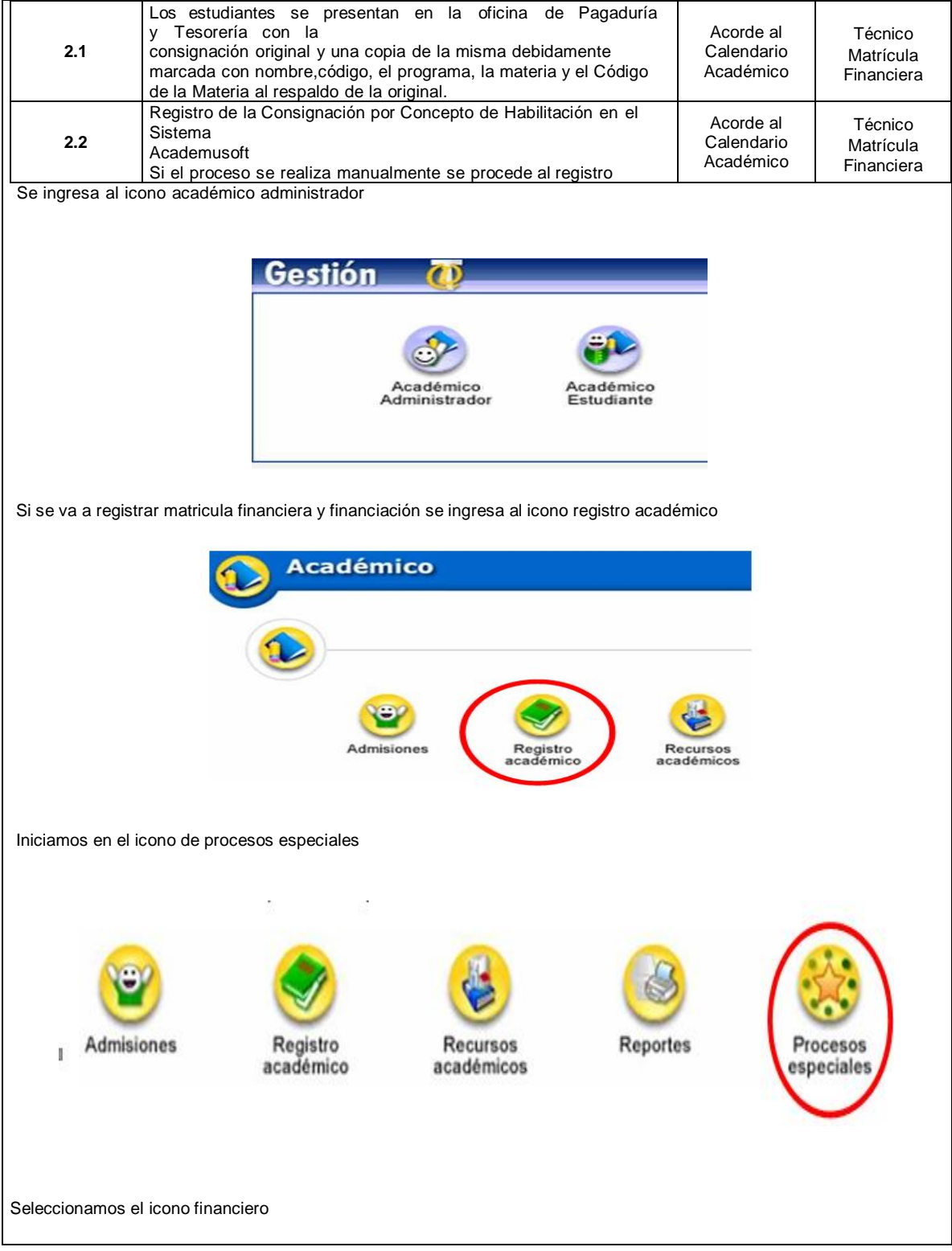

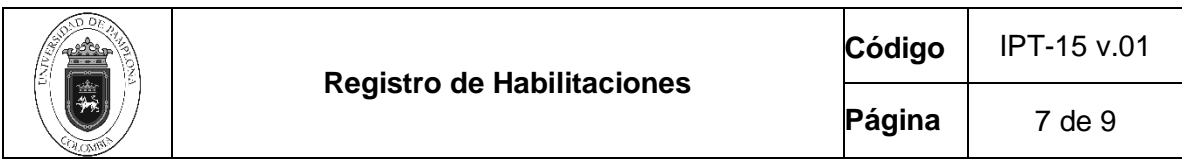

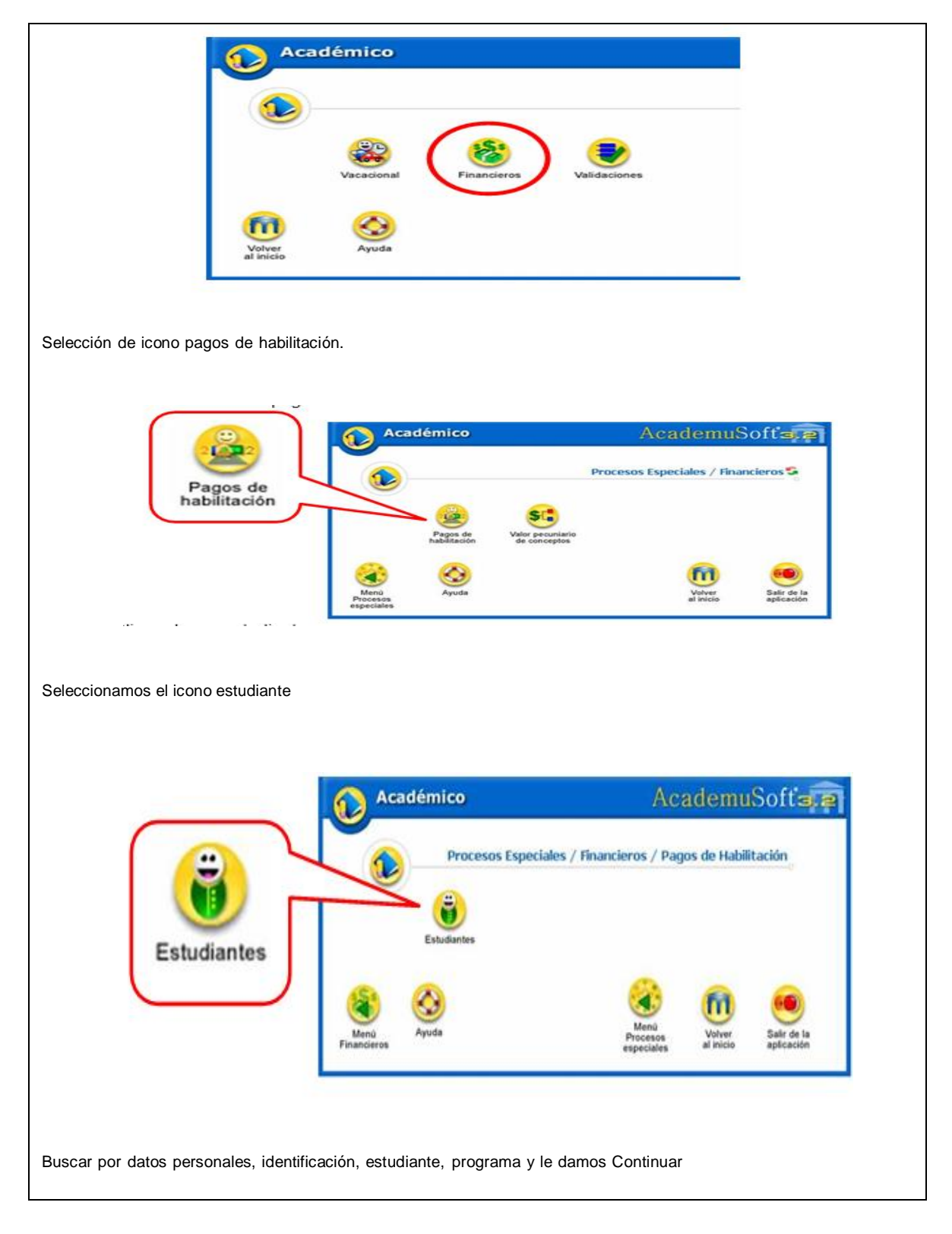

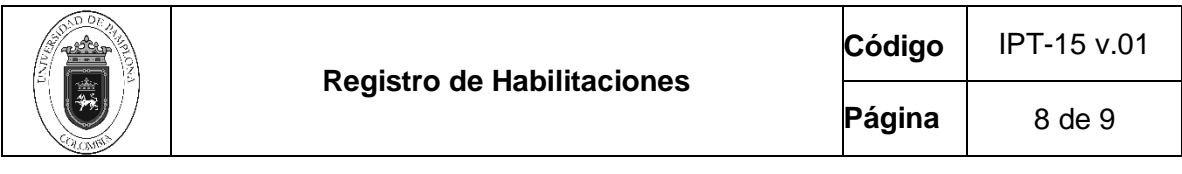

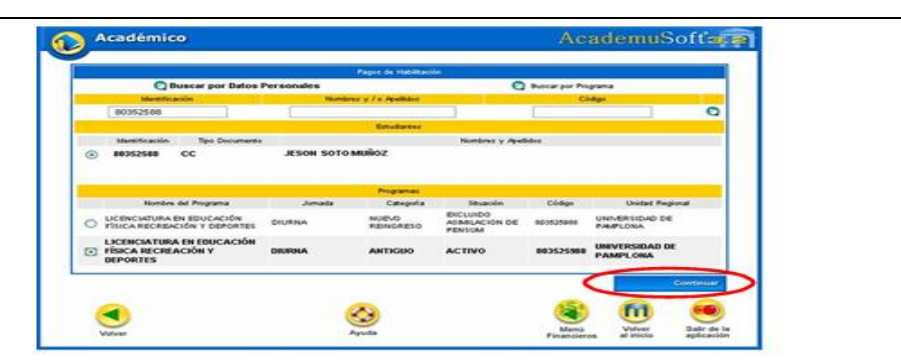

En el siguiente pantallazo aparece el listado de las materias que el estudiante debehabilitar, la seleccionamos y se le da realizar pago

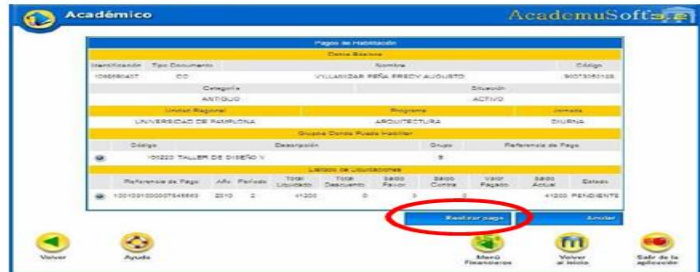

Seleccionamos el banco, el número de la cuenta bancaria, el número de consignación,la observación y le damos realizar pago.

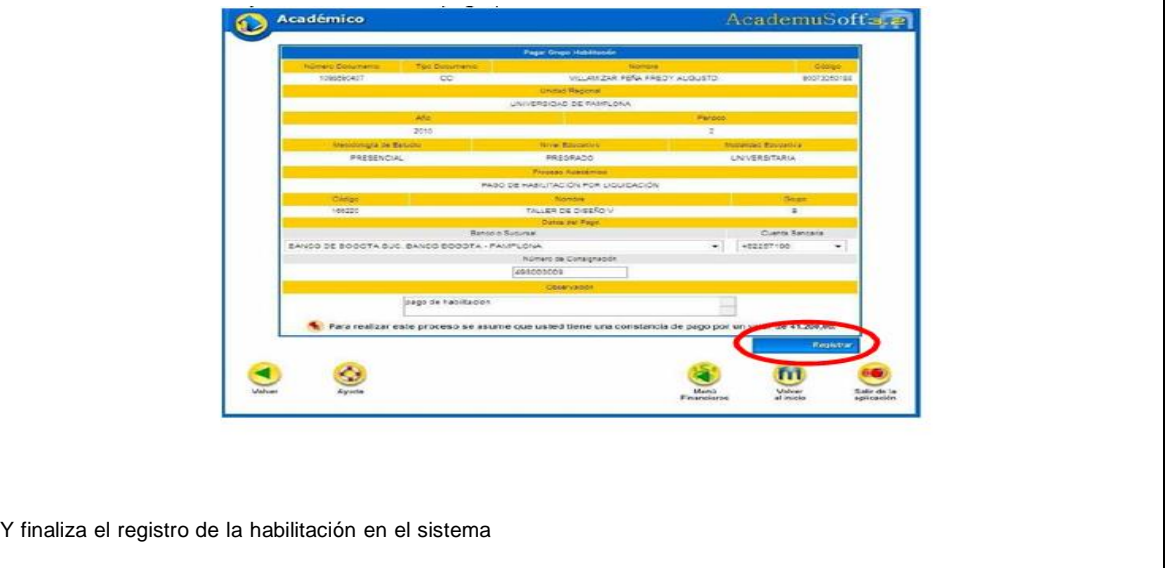

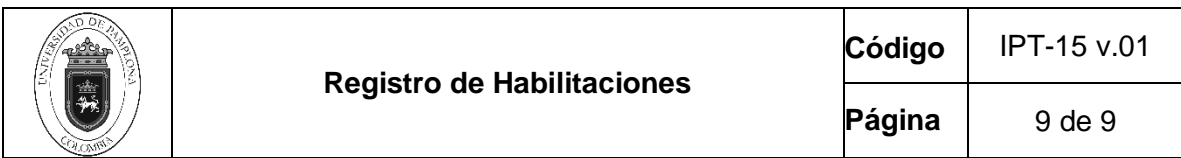

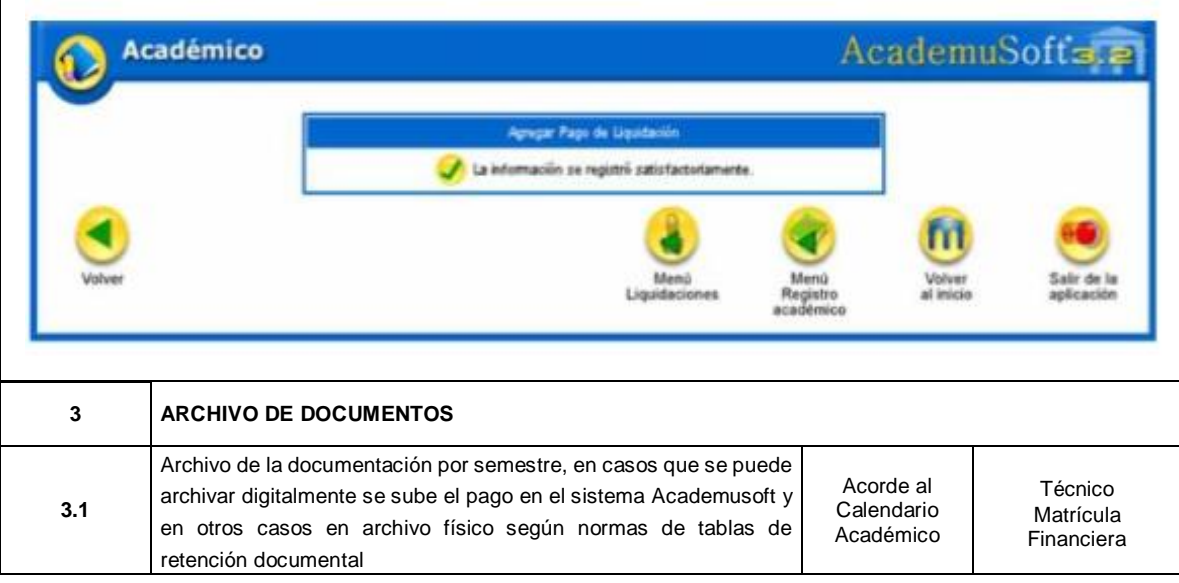

# **5. Documentos de Referencia**

- − NTC ISO 9000 vigente Sistema Integrado de Gestión. Fundamentos y Vocabulario.
- − NTC ISO 9001 vigente Sistema Integrado de Gestión. Requisitos.
- − Ley 962 de 2005 "Antitrámites"
- − Ley 594 de 2000 Archivo General de la Nación.

# **6. Historia de Modificaciones**

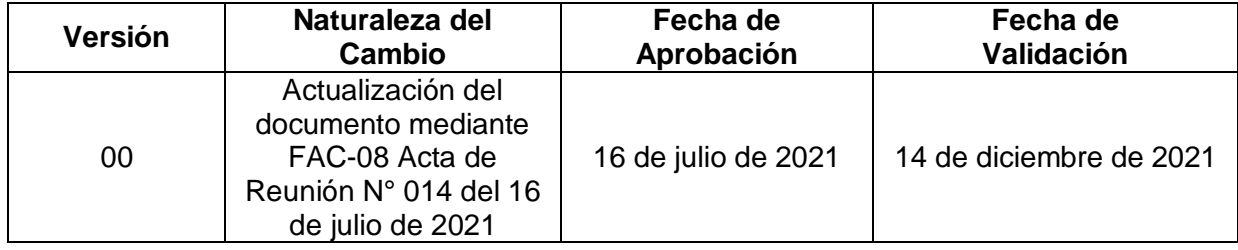

# **7. Anexos**

**No Aplica**